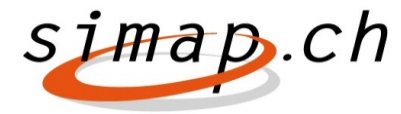

*Verein simap.ch – Holzikofenweg 36 – 3003 Bern – www.simap.ch – support@simap.ch*

## **Release 19: die Neuerungen**

Release 19 beinhaltet mehrere neue Funktionen. Im Folgenden werden die Anpassungen vorgestellt, die **nur die Auftraggeber** betreffen:

Änderungen am Fragekatalog betreffend **nachhaltige Beschaffungen.**

Anleitungen und Übersichten zur «Kenndatenerfassung nachhaltige Beschaffung» (siehe roter Pfeil) ersehen Sie in der 'Online-Hilfe' (ab dem 04.01.2022).

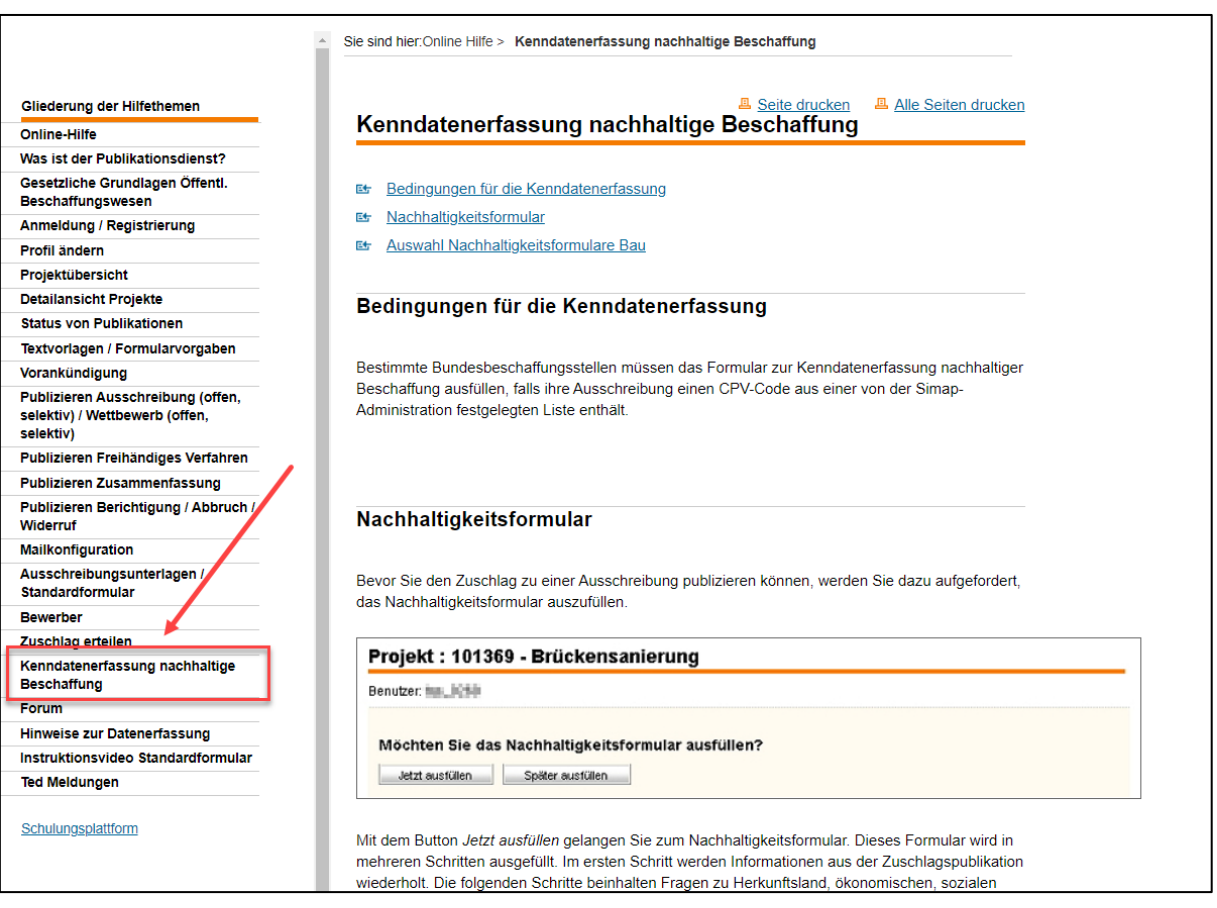

## Die Erfassung dieser Kenndaten betrifft **nur folgende Bundesbeschaffungsstellen:**

- Bundesamt für Bauten und Logistik
- Bundesamt für Strassen
- armasuisse VBS
- Eidgenössische Technische Hochschule Zürich (ETHZ)
- Eidgenössische Technische Hochschule Lausanne (ETHL)
- Paul-Scherrer-Institut (PSI)
- Eidgenössische Forschungsanstalt für Wald, Schnee und Landschaft (WSL)
- Eidgenössische Materialprüfungs- und Forschungsanstalt (EMPA)
- Eidg. Anstalt für Wasserversorgung, Abwasserreinigung und Gewässerschutz (EAWAG)

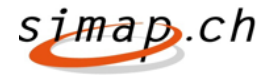

 Aufgrund einer [Gesetzesanpassung \(Artikel XIII\)](https://www.fedlex.admin.ch/eli/cc/1996/609_609_609/de#art_XII_I) wurden bei **'freihändigen Vergaben'** die Buchstaben und Texte für die statistische Auswertung angepasst. Neu sieht die Übersicht wie folgt aus:

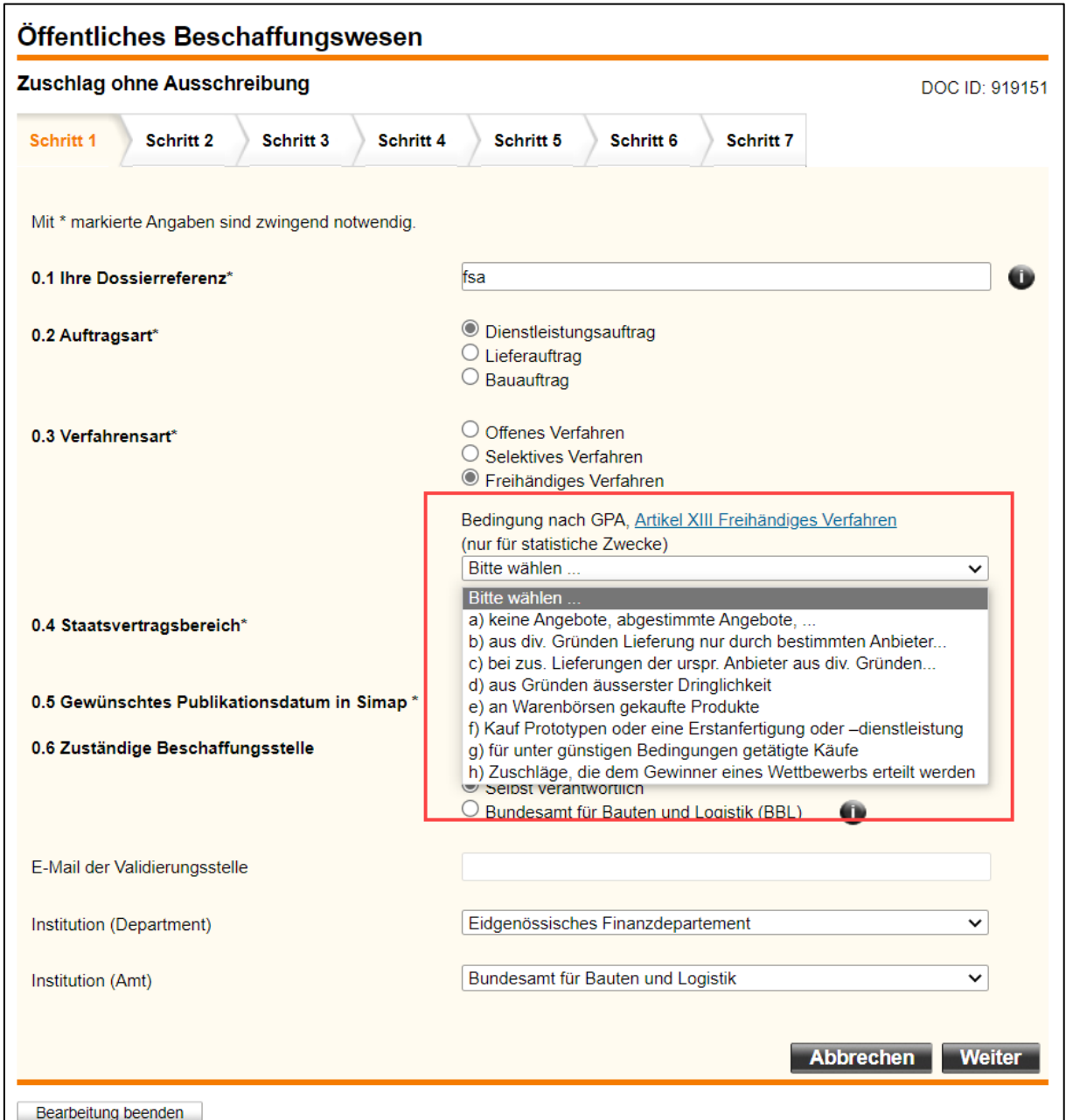

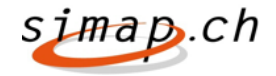

 Die Liste der Mehrwertsteuersätze bei allen Preisangaben wurde um die Auswahl 'ausländische MwSt' ergänzt.

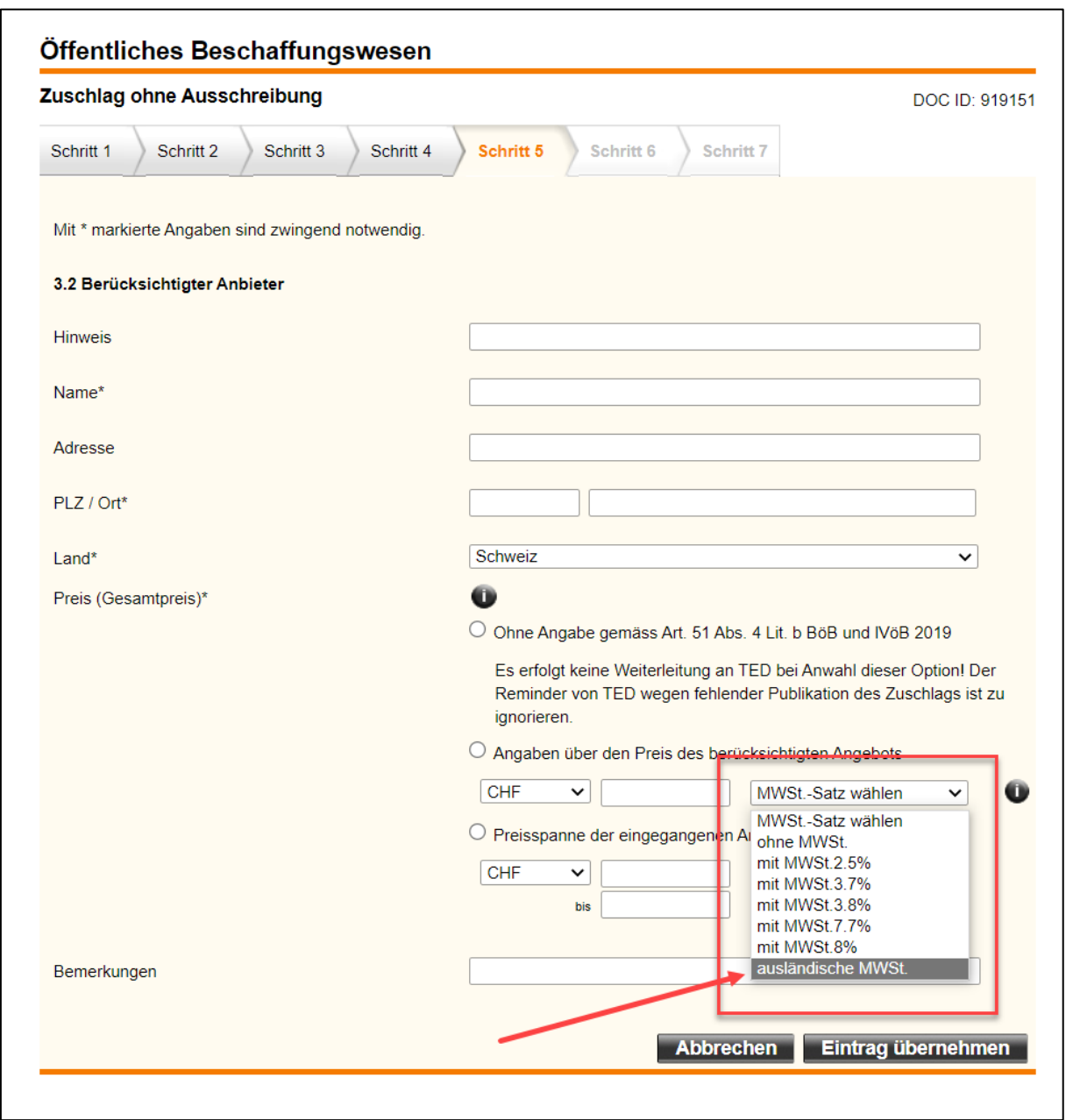

Der neue Release 19 steht ab dem 4. Januar 2022 zur Verfügung

Sollten Sie noch Fragen oder Anmerkungen zu den Änderungen haben, steht Ihnen unser Support-Team [\(Support\)](https://www.simap.ch/shabforms/COMMON/simap/content/support_all.jsf) gerne zur Verfügung.

## **Lucio Sacino**

Applikationsverantwortlicher simap.ch